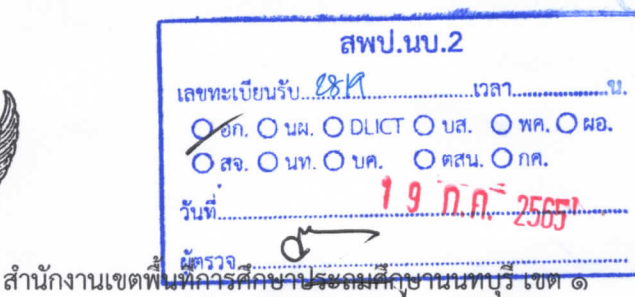

 $\overrightarrow{n}$   $\overrightarrow{n}$  occords/09 $\overrightarrow{m}$ 

อำเภอเมืองนนทบุรี จังหวัดนนทบุรี ๑๑๐๐๐

 $\mathbb{R}$ กรกฎาคม ๒๕๖๕

การเผยแพร่เอกสารทำเนียบสถานศึกษา ปีการศึกษา ๒๕๖๕ เรื่อง

ผู้อำนวยการสำนักงานเขตพื้นที่การศึกษาประถมศึกษานนทบุรี เขต ๒ เรียน

ด้วย สำนักงานเขตพื้นที่การศึกษาประถมศึกษานนทบุรี เขต ๑ ได้จัดทำเอกสารทำเนียบ สถานศึกษาปีการศึกษา ๒๕๖๕ เพื่อประชาสัมพันธ์ข้อมูลเชิงปริมาณด้านการจัดการศึกษา โดยใช้ข้อมูล วันที่ ๑๐ มิถุนายน ๒๕๖๕

สำนักงานเขตพื้นที่การศึกษาประถมศึกษานนทบุรี เขต ๑ จึงขอเผยแพร่/ประชาสัมพันธ์ เอกสารทำเนียบสถานศึกษา ปีการศึกษา ๒๕๖๕ ให้กับท่านเพื่อใช้ประโยชน์ต่อไป และสามารถดาวน์โหลด ไฟล์เอกสารได้ตาม OR-code ท้ายหนังสือ

จึงเรียนมาเพื่อโปรดทราบ

ขอแสดงความนับถือ

(นางสาวหฤทัย บุญประดับ) งองแข้านวยการสำนักงานเขตพื้นที่การศึกษาประถมศึกษา ปฏิบัติราชการแทน ผู้อำนวยการสำนักงานเขตพื้นที่การศึกษาประถมศึกษานนทบุรี เขต ๑

กลุ่มนโยบายและแผน โทร. ๐๒-๕๙๑๑๓๐๑-๔ ต่อ ๑๒๒ โทรสาร ๐๒-๕๙๑๑๓๐๕

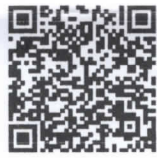